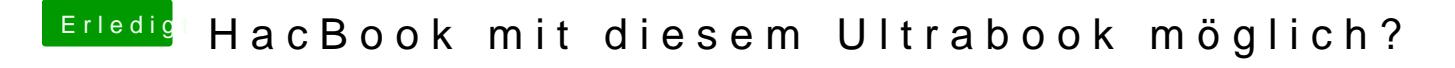

Beitrag von kopeter vom 15. Juni 2013, 22:03

Wenn es offen ist, auf den zweiten TAB (File), dann auf checken.